# The main structure of documents

Frank Mittelbach Chris Rowley Alan Jeffrey

David Carlisle

2018/11/11

This file is maintained by the L<sup>AT</sup>EX Project team. Bug reports can be opened (category latex) at https://latex-project.org/bugs.html.

# 1 Introduction

This file implements the following declarations, which replace \documentstyle in LATEX 2ε documents.

Note that old documents containing \documentstyle will be run using a compatibility option—thus keeping everyone happy, we hope!

The overall idea is that there are two types of 'style files': 'class files' which define elements and provide a default formatting for them; and 'packages' which provide extra functionality. One difference between  $\text{LATEX } 2_{\epsilon}$  and  $\text{LATEX } 2.09$  is that  $\text{LATEX } 2\varepsilon$  packages may have options. Note that options to classes packages may be implemented such that they input files, but these file names are not necessarily directly related to the option name.

## 2 User interface

 $\dot{\text{documentclass}[\langle main-option-list \rangle]\{\langle class \rangle\}[\langle version \rangle]$ 

There must be exactly one such declaration, and it must come first. The  $\langle main\text{-}option-list\rangle$  is a list of options which can modify the formatting of elements which are defined in the  $\langle class \rangle$  file as well as in all following \usepackage declarations (see below). The  $\langle version \rangle$  is a version number, beginning with a date in the format YYYY/MM/DD. If an older version of the class is found, a warning is issued.

### $\dot{\text{documentstyle}[\langle main-option-list\rangle]\{\langle class\rangle\}[\langle version\rangle]$

The \documentstyle declaration is kept in order to maintain upward compatibility with LATEX2.09 documents. It is similar to \documentclass, but it causes all options in  $\langle main\text{-}option\text{-}list\rangle$  that the  $\langle class\rangle$  does not use to be passed to

\RequirePackage after the options have been processed. This maintains compatibility with the 2.09 behaviour. Also a flag is set to indicate that the document is to be processed in LATEX2.09 compatibility mode. As far as most packages are concerned, this only affects the warnings and errors LATEX generates. This flag does affect the definition of font commands, and \sloppy.

### $\{\text{vase}\}\$  ( $\{package-option-list\}$ ] { $\{package-list\}$ ]

There can be any number of these declarations. All packages in  $\langle package-list \rangle$ are called with the same options.

Each  $\langle package \rangle$  file defines new elements (or modifies those defined in the  $\langle class \rangle$ , and thus extends the range of documents which can be processed. The  $\langle package-option-list \rangle$  is a list of options which can modify the formatting of elements defined in the  $\langle package \rangle$  file. The  $\langle version \rangle$  is a version number, beginning with a date in the format YYYY/MM/DD. If an older version of the package is found, a warning is issued.

Each package is loaded only once. If the same package is requested more than once, nothing happens, unless the package has been requested with options that were not given the first time it was loaded, in which case an error is produced.

As well as processing the options given in the  $\langle package-option-list \rangle$ , each package processes the  $\langle main\text{-}option\text{-}list\rangle$ . This means that options that affect all of the packages can be given globally, rather than repeated for every package.

Note that class files have the extension .cls, packages have the extension .sty. filecontents The environment filecontents is intended for passing the contents of packages, options, or other files along with a document in a single file. It has one argument, which is the name of the file to create. If that file already exists (maybe only in the current directory if the OS supports a notion of a 'current directory' or 'default directory') then nothing happens (except for an information message) and the body of the environment is bypassed. Otherwise, the body of the environment is written verbatim to the file name given as the first argument, together with some comments about how it was produced.

> The environment is allowed only before \documentclass to ensure that all packages or options necessary for this particular run are present when needed. The begin and end tags should each be on a line by itself. There is also a starform; this does not write extra comments into the file.

### 2.1 Option processing

When the options are processed, they are divided into two types: local and global:

- For a class, the options in the \documentclass command are local.
- For a package, the options in the \usepackage command are local, and the options in the \documentclass command are global.

The options for \documentclass and \usepackage are processed in the following way:

1. The local and global options that have been declared (using \DeclareOption as described below) are processed first.

In the case of \ProcessOptions, they are processed in the order that they were declared in the class or package.

In the case of \ProcessOptions\*, they are processed in the order that they appear in the option-lists. First the global options, and then the local ones.

2. Any remaining local options are dealt with using the default option (declared using the \DeclareOption\* declaration described below). For document classes, this usually does nothing, but records the option on a list of unused options. For packages, this usually produces an error.

Finally, when \begin{document} is reached, if there are any global options which have not been used by either the class or any package, the system will produce a warning.

# 3 Class and Package interface

## 3.1 Class name and version

 $\PerovidesClass$  A class can identify itself with the  $\ProvidesClass{\langle name \rangle}[\langle version \rangle]$  command. The  $\langle version \rangle$  should begin with a date in the format YYYY/MM/DD.

### 3.2 Package name and version

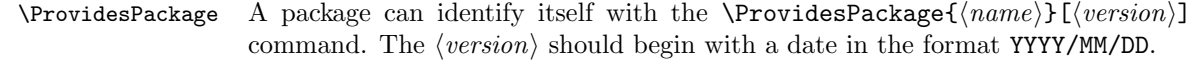

### 3.3 Requiring other packages

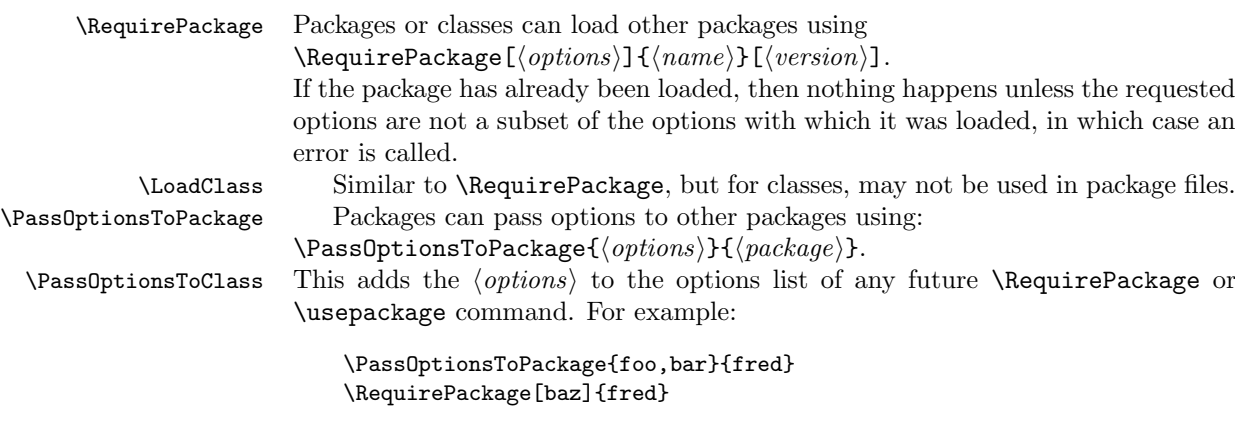

is the same as:

\RequirePackage[foo,bar,baz]{fred}

### \LoadClassWithOptions \LoadClassWithOptions{ $\langle name \rangle$  [ $\langle version \rangle$ ]:

This is similar to  $\text{LoadClass},$  but it always calls class  $\langle name \rangle$  with exactly the same option list that is being used by the current class, rather than an option explicitly supplied or passed on by \PassOptionsToClass. \RequirePackageWithOptions \RequirePackageWithOptions is the analogous command for packages.

> This is mainly intended to allow one class to simply build on another, for example:

### \LoadClassWithOptions{article}

This should be contrasted with the slightly different construction

\DeclareOption\*{\PassOptionsToClass{\CurrentOption}{article}} \ProcessOptions \LoadClass{article}

As used here, the effects are more or less the same, but the version using \LoadClassWithOptions is slightly quicker (and less to type). If, however, the class declares options of its own then the two constructions are different; compare, for example:

```
\DeclareOption{landscape}{...}
\ProcessOptions
\LoadClassWithOptions{article}
```
with:

```
\DeclareOption{landscape}{...}
\DeclareOption*{\PassOptionsToClass{\CurrentOption}{article}}
\ProcessOptions
\LoadClass{article}
```
In the first case, the article class will be called with option landscape precisely when the current class is called with this option; but in the second example it will not as in that case article is only passed options by the default option handler, which is not used for landscape as that option is explicitly declared.

\@ifpackageloaded To find out if a package has already been loaded, use

 $\exists$ ifclassloaded  $\exists$ ifpackageloaded{ $\langle package\rangle$ }{ $\langle true\rangle$ }{ $\langle false\rangle$ }.

\@ifpackagelater To find out if a package has already been loaded with a version equal to or more recent than  $\langle version \rangle$ , use

 $\left\{ \Phi \right\} = \left\{ \Phi(s) \right\} \times \left\{ \theta(s) \right\} \times \left\{ \theta(s) \right\}.$ 

\@ifpackagewith To find out if a package has already been loaded with at least the options  $\text{Qifclass}$  hoptions), use  $\text{Qifpackage}({\text{package}}){\cal{G}}({\text{tute}}){\cal{G}}({\text{false}}).$ 

> There exists one package that can't be tested with the above commands: the fontenc package pretends that it was never loaded to allow for repeated reloading with different options (see ltoutenc.dtx for details).

4

### 3.4 Declaring new options

Options for classes and packages are built using the same macros.

 $\Delta$  To define a builtin option, use  $\Delta$  (DeclareOption{ $\langle name \rangle$ }{ $\langle code \rangle$ }.

\DeclareOption\* To define the default action to perform for local options which have not been declared, use  $\Delta$  +  ${\color{red}(code)}$ .

Note: there should be no use of

\RequirePackage, \DeclareOption, \DeclareOption\* or \ProcessOptions inside \DeclareOption or \DeclareOption\*.

Possible uses for **\DeclareOption\*** include:

\DeclareOption\*{}

Do nothing. Silently accept unknown options. (This suppresses the usual warnings.)

\DeclareOption\*{\@unkownoptionerror}

Complain about unknown local options. (The initial setting for package files.)

 $\DeclareOption*{\PassOptionsToPackage{\CurrentOption}{(pkg-name)}$ Handle the the current option by passing it on to the package  $\langle pkq-name \rangle$ , which will presumably be loaded via \RequirePackage later in the file. This is useful for building 'extension' packages, that perhaps handle a couple of new options, but then pass everything else on to an existing package.

### \DeclareOption\*{\InputIfFileExists{xx-\CurrentOption.yyy}%

{}%

{\OptionNotUsed}}

Handle the option foo by loading the file xx-foo.yyy if it exists, otherwise do nothing, but declare that the option was not used. Actually the \OptionNotUsed declaration is only needed if this is being used in class files, but does no harm in package files.

### 3.5 Safe Input Macros

\InputIfFileExists \InputIfFileExists{ $\{file\}$ }{ $\{then\}$ }{ $\{else\}$ }

Inputs  $\langle file \rangle$  if it exists. Immediately before the input,  $\langle then \rangle$  is executed. Otherwise  $\langle else \rangle$  is executed.

\IfFileExists As above, but does not input the file.

One thing you might like to put in the  $\langle else \rangle$  clause is

\@missingfileerror This starts an interactive request for a filename, supplying default extensions. Just hitting return causes the whole input to be skipped and entering x quits the current run,

> \input This has been redefined from the LATEX2.09 definition, in terms of the new commands \InputIfFileExists and \@missingfileerror.

\listfiles Giving this declaration in the preamble causes a list of all files input via the 'safe input' commands to be listed at the end. Any strings specified in the optional argument to \ProvidesPackage are listed alongside the file name. So files in standard (and other non-standard) distributions can put informative strings in this argument.

5

# 4 Implementation

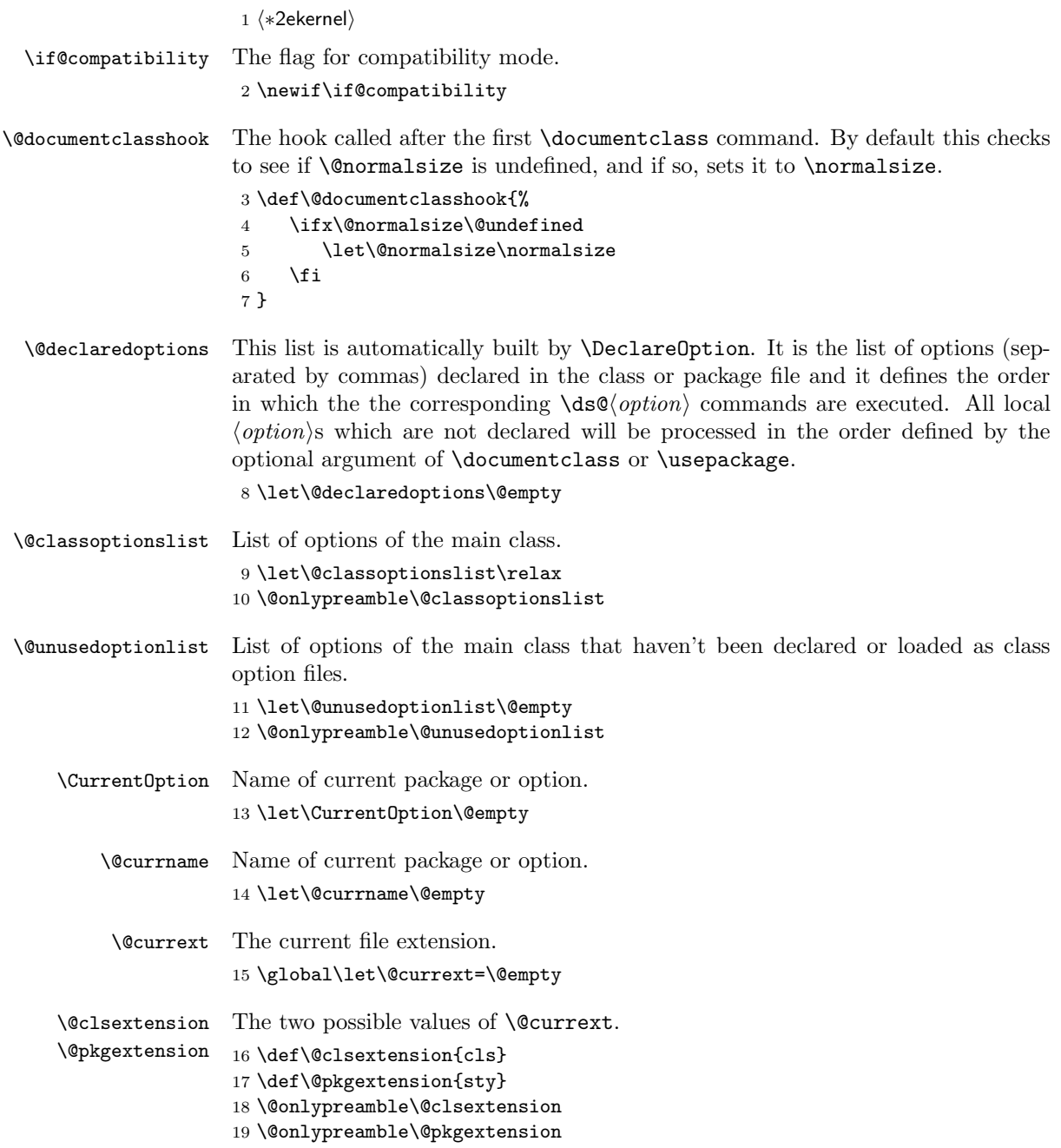

```
\@pushfilename
Commands to push and pop the file name and extension.
    \@popfilename
#1 current name.
  \@currnamestack
#2 current extension.
                   #3 current catcode of @.
                   #4 Rest of the stack.
                   20 \def\@pushfilename{%
                   21 \xdef\@currnamestack{%
                   22 {\@currname}%
                   23 {\@currext}%
                   24 {\the\catcode'\@}%
                   25 \@currnamestack}}
                   26 \@onlypreamble\@pushfilename
                   27 \def\@popfilename{\expandafter\@p@pfilename\@currnamestack\@nil}
                   28 \@onlypreamble\@popfilename
                   29 \def\@p@pfilename#1#2#3#4\@nil{%
                   30 \gdef\@currname{#1}%
                   31 \gdef\@currext{#2}%
                   32 \catcode'\@#3\relax
                   33 \gdef\@currnamestack{#4}}
                   34 \@onlypreamble\@p@pfilename
                   35 \gdef\@currnamestack{}
                   36 \@onlypreamble\@currnamestack
     \@ptionlist Returns the option list of the file.
                   37 \def\@ptionlist#1{%
                   38 \@ifundefined{opt@#1}\@empty{\csname opt@#1\endcsname}}
                   39 \@onlypreamble\@ptionlist
\Diamondifpackageloaded \Diamondifpackageloaded\Diamond(name)} Checks to see whether a file has been loaded.
  \@ifclassloaded 40\def\@ifpackageloaded{\@ifl@aded\@pkgextension}
                   41 \def\@ifclassloaded{\@ifl@aded\@clsextension}
                   42 \@onlypreamble\@ifpackageloaded
                   43 \@onlypreamble\@ifclassloaded
                   44 \def\@ifl@aded#1#2{%
                   45 \expandafter\ifx\csname ver@#2.#1\endcsname\relax
                   46 \expandafter\@secondoftwo
                   47 \else
                   48 \expandafter\@firstoftwo
                   49 \sqrt{f}i50 \@onlypreamble\@ifl@aded
 \@ifpackagelater \@ifpackagelater{\langle name \rangle}{YYYY/MM/DD} Checks that the package loaded is
   \@ifclasslater
more recent than the given date.
                   51 \def\@ifpackagelater{\@ifl@ter\@pkgextension}
                   52 \def\@ifclasslater{\@ifl@ter\@clsextension}
                   53 \@onlypreamble\@ifpackagelater
                   54 \ \verb+\@onlypreamble\@ifclasslater
```

```
55 \def\@ifl@ter#1#2{%
                   56 \expandafter\@ifl@t@r
                   57 \csname ver@#2.#1\endcsname}
                   58 \@onlypreamble\@ifl@ter
                   59 \langle/2ekernel\rangleThis internal macro is also used in \NeedsTeXFormat.
                   60 (latexrelease)\IncludeInRelease{2018/04/01}%
                   61 hlatexreleasei {\@ifl@t@r}{Guard against bad input}%
                   62 \langle *2ekernel | latexrelease)
                   63 \def\@ifl@t@r#1#2{%
                   64 \ifnum\expandafter\@parse@version@#1//00\@nil<%
                   65 \expandafter\@parse@version@#2//00\@nil
                   66 \expandafter\@secondoftwo
                   67 \else
                   68 \expandafter\@firstoftwo
                   69 \fi}
                   70 \def\@parse@version@#1{\@parse@version0#1}
                   71 \langle/2ekernel | latexrelease)
                   72 (latexrelease)\EndIncludeInRelease
                   73 (latexrelease)\IncludeInRelease{0000/00/00}%
                   74 \langle atexrelease\rangle \{\@ifl@t@r\}\{Guard\text{ against bad input}\}\rangle75 (latexrelease)\def\@ifl@t@r#1#2{%
                   76 (latexrelease) \ifnum\expandafter\@parse@version#1//00\@nil<%
                   77 (latexrelease) \expandafter\@parse@version#2//00\@nil
                   78 (latexrelease) \expandafter\@secondoftwo
                   79 (latexrelease) \else
                   80 (latexrelease) \expandafter\@firstoftwo
                   81 (latexrelease) \fi}
                   82 (latexrelease)\let\@parse@version@\@undefined
                   83 (latexrelease)\EndIncludeInRelease
                   84 (*2ekernel)
                   85 \@onlypreamble\@ifl@t@r
                   86 (/2ekernel)
                   87 (*2ekernel | latexreleasefirst)
                   88 \def\@parse@version#1/#2/#3#4#5\@nil{%
                   89 \@parse@version@dash#1-#2-#3#4\@nil
                   90 }
                      The \if test here ensures that an argument with no \prime or - produces 0 (actually
                   00).
                   91 \def\@parse@version@dash#1-#2-#3#4#5\@nil{%
                   92 \if\relax#2\relax\else#1\fi#2#3#4 }
                   93 \langle/2ekernel | latexreleasefirst\rangle94 (*2ekernel)
\setminus@ifpackagewith \setminus@ifpackagewith{\langle name \rangle}{\lbrace \langle option-list \rangle \rbrace} Checks that \langle option-list \rangle is a subset of
  \@ifclasswith the options with which \langle name \rangle was loaded.
```

```
95 \def\@ifpackagewith{\@if@ptions\@pkgextension}
```

```
96 \def\@ifclasswith{\@if@ptions\@clsextension}
 97 \@onlypreamble\@ifpackagewith
 98 \@onlypreamble\@ifclasswith
 99 \def\@if@ptions#1#2{%
100 \@expandtwoargs\@if@pti@ns{\@ptionlist{#2.#1}}}
101 \@onlypreamble\@if@ptions
    Probably shouldn't use \CurrentOption here... (changed to \reserved@b.)
102 \langle /2ekernel)
103 \latexrelease\\IncludeInRelease{2017/01/01}%
104 (latexrelease) {\text{Set}} {\@if@pti@ns}{Spaces in option clash check}%
105 (*2ekernel | latexrelease)
106 \def\@if@pti@ns#1#2{%
107 \let\reserved@a\@firstoftwo
108 \edef\reserved@b{\zap@space#2 \@empty}%
109 \@for\reserved@b:=\reserved@b\do{%
110 \ifx\reserved@b\@empty
111 \else
112 \expandafter\in@\expandafter{\expandafter,\reserved@b,}{,#1,}%
113 \tilde{\text{im}}114 \else
115 \let\reserved@a\@secondoftwo
116 \fi
117 \fi
118 }%
119 \reserved@a}
120 \langle/2ekernel | latexrelease)
121 (latexrelease)\EndIncludeInRelease
122 (latexrelease)\IncludeInRelease{0000/00/00}%
123 (latexrelease) {\{\Diamond \texttt{diff@pti@ns}\}\} spaces in option clash check}%
124 (latexrelease)\def\@if@pti@ns#1#2{%
125 (latexrelease) \let\reserved@a\@firstoftwo
126 (latexrelease) \@for\reserved@b:=#2\do{%
127 (latexrelease) \ifx\reserved@b\@empty
128 (latexrelease) \else
129 (latexrelease) \expandafter\in@\expandafter
130 (latexrelease) {\exp{inter,\reserved@b}}, {\exp{def}}131 \langle latexrelease\rangle \ifin@<br>132 \langle latexrelease\rangle \else
132 \langle latexrelease\rangle133 (latexrelease) \let\reserved@a\@secondoftwo<br>134 (latexrelease) \fi
134 \langlelatexrelease\rangle135 (latexrelease) \fi
136 (latexrelease) }%
137 (latexrelease) \reserved@a}
138 (latexrelease)\EndIncludeInRelease
139 (*2ekernel)
140 \@onlypreamble\@if@pti@ns
```
\ProvidesPackage Checks that the current filename is correct, and defines \ver@filename.

```
141 \def\ProvidesPackage#1{%
                     142 \xdef\@gtempa{#1}%
                     143 \ifx\@gtempa\@currname\else
                     144 \@latex@warning@no@line{You have requested
                     145 \@cls@pkg\space'\@currname',\MessageBreak
                     146 but the \@cls@pkg\space provides '#1'}%
                     147 \fi
                     148 \@ifnextchar[\@pr@videpackage{\@pr@videpackage[]}}%]
                     149 \@onlypreamble\ProvidesPackage
                     150 \def\@pr@videpackage[#1]{%
                     151 \expandafter\xdef\csname ver@\@currname.\@currext\endcsname{#1}%
                     152 \ifx\@currext\@clsextension
                     153 \typeout{Document Class: \@gtempa\space#1}%
                     154 \else
                     155 \wlog{Package: \@gtempa\space#1}%
                     156 \fi}
                     157 \@onlypreamble\@pr@videpackage
      \ProvidesClass Like \ProvidesPackage, but for classes.
                     158 \let\ProvidesClass\ProvidesPackage
                     159 \@onlypreamble\ProvidesClass
       \ProvidesFile Like \ProvidesPackage, but for arbitrary files. Do not apply \@onlypreamble to
                      these, as we may want to label files input during the document.
      \@providesfile
                     160 \def\ProvidesFile#1{%
                     161 \begingroup
                     162 \catcode'\ 10 %
                     163 \ifnum \endlinechar<256 %
                     164 \ifnum \endlinechar>\m@ne
                     165 \catcode\endlinechar 10 %
                     166 \fi
                     167 \fi
                     168 \@makeother\/%
                     169 \@makeother\&%
                     170 \kernel@ifnextchar[{\@providesfile{#1}}{\@providesfile{#1}[]}}
                         During initex a special version of \@providesfile is used. The real definition
                      is installed right at the end, in ltfinal.dtx.
                      \def\@providesfile#1[#2]{%
                          \wlog{File: #1 #2}%
                          \expandafter\xdef\csname ver@#1\endcsname{#2}%
                        \endgroup}
\PassOptionsToPackage
If the package has been loaded, we check that it was first loaded with the options.
 \PassOptionsToClass
                      Otherwise we add the option list to that of the package.
```
171  $\langle$ /2ekernel $\rangle$ 

```
172 (latexrelease)\IncludeInRelease{2018/12/01}%
                173 (latexrelease) {\Qpass@ptions}{Raw option lists}\%174 \langle *2ekernel | latexrelease)
                175 \def\@pass@ptions#1#2#3{%
                176 \expandafter\xdef\csname opt@#3.#1\endcsname{%
                177 \@ifundefined{opt@#3.#1}\@empty
                178 {\csname opt@#3.#1\endcsname,}%
                179 \zap@space#2 \@empty}%
                 Extend raw option list
                180 \@ifundefined{@raw@opt@#3.#1}%
                181 {\expandafter\gdef\csname @raw@opt@#3.#1\endcsname{#2}}%
                182 {\expandafter\g@addto@macro\csname @raw@opt@#3.#1\endcsname{,#2}}%
                183 }
                184 \langle/2ekernel | latexrelease)
                185 (latexrelease)\EndIncludeInRelease
                186 (latexrelease)\IncludeInRelease{0000/00/00}%
                187 (latexrelease) {\Q} flatexrelease) {\Q}188 (latexrelease)\def\@pass@ptions#1#2#3{%
                189 (latexrelease) \expandafter\xdef\csname opt@#3.#1\endcsname{%
                190 (latexrelease) \@ifundefined{opt@#3.#1}\@empty
                191 (latexrelease) {\csname opt@#3.#1\endcsname,}%
                192 (latexrelease) \zap@space#2 \@empty}}
                193 \langle *2ekernel\rangle194 \@onlypreamble\@pass@ptions
                195 \def\PassOptionsToPackage{\@pass@ptions\@pkgextension}
                196 \def\PassOptionsToClass{\@pass@ptions\@clsextension}
                197 \@onlypreamble\PassOptionsToClass
 \DeclareOption
Adds an option as a \ds@ command, or the default \default@ds command.
\DeclareOption*
198 \def\DeclareOption{%
                199 \let\@fileswith@pti@ns\@badrequireerror
                200 \@ifstar\@defdefault@ds\@declareoption}
                201 \long\def\@declareoption#1#2{%
                202 \xdef\@declaredoptions{\@declaredoptions,#1}%
                203 \toks@{#2}%
                204 \expandafter\edef\csname ds@#1\endcsname{\the\toks@}}
                205 \long\def\@defdefault@ds#1{%
                206 \toks@{#1}%
                207 \edef\default@ds{\the\toks@}}
                208 \@onlypreamble\DeclareOption
                209 \@onlypreamble\@declareoption
                210 \@onlypreamble\@defdefault@ds
 \OptionNotUsed
If we are in a class file, add \CurrentOption to the list of unused options. Oth-
```

```
\@remove@eq@value
erwise, in a package file do nothing.
```
211  $\langle$ /2ekernel $\rangle$ 

- 212 (latexrelease)\IncludeInRelease{2018/12/01}%
- 213 (latexrelease)  ${\DptionNotUsed}{fitler unused option list}\$

```
214 (*2ekernel | latexrelease)
                 215 \def\@remove@eq@value#1=#2\@nil{#1}
                 216 \def\OptionNotUsed{%
                 217 \ifx\@currext\@clsextension
                 218 \xdef\@unusedoptionlist{%
                 219 \ifx\@unusedoptionlist\@empty\else\@unusedoptionlist,\fi
                 220 \expandafter\@remove@eq@value\CurrentOption=\@nil}%
                 221 \fi}
                 222 (/2ekernel | latexrelease)
                 223 (latexrelease)\EndIncludeInRelease
                 224 (latexrelease)\IncludeInRelease{0000/00/00}%
                 225 (latexrelease) {\DARGE {\text{OptionNotUsed}}{filter} unused option list}%
                 226 (latexrelease)\let\@remove@eq@value\@undefined
                 227 (latexrelease)\def\OptionNotUsed{%
                 228 (latexrelease) \ifx\@currext\@clsextension
                 229 (latexrelease) \xdef\@unusedoptionlist{%
                 230 \latexrelease \ifx\@unusedoptionlist\@empty\else\@unusedoptionlist,\fi
                 231 (latexrelease) \CurrentOption}%
                 232 (latexrelease) \fi}
                 233 (*2ekernel)
                 234 \@onlypreamble\OptionNotUsed
    \default@ds The default default option code. Set by \@onefilewithoptions to either
                  \OptionNotUsed for classes, or \@unknownoptionerror for packages. This may
                  be reset in either case with \DeclareOption*.
                 235 % \let\default@ds\OptionNotUsed
\ProcessOptions
\ProcessOptions*
                 \ProcessOptions calls \ds@option for each known package option, then calls
                 \default@ds for each option on the local options list. Finally resets all the
                  declared options to \relax. The empty option does nothing, this has to be
                  reset on the off chance it's set to \relax if an empty element gets into the
                  \@declaredoptions list.
                     The star form is similar but executes options given in the order specified in
                  the document, not the order they are declared in the file. In the case of packages,
                  global options are executed before local ones.
                 236 \def\ProcessOptions{%
                 237 \let\ds@\@empty
                 238 \edef\@curroptions{\@ptionlist{\@currname.\@currext}}%
                 239 \@ifstar\@xprocess@ptions\@process@ptions}
                 240 \@onlypreamble\ProcessOptions
                 241 \def\@process@ptions{%
                 242 \@for\CurrentOption:=\@declaredoptions\do{%
                 243 \ifx\CurrentOption\@empty\else
                 244 \@expandtwoargs\in@{,\CurrentOption,}{%
                 245 ,\ifx\@currext\@clsextension\else\@classoptionslist,\fi
                 246 \@curroptions, }%
                 247 \ifin@
```

```
248 \@use@ption
249 \expandafter\let\csname ds@\CurrentOption\endcsname\@empty
250 \fi
251 \{f_i\}%
252 \@process@pti@ns}
253 \@onlypreamble\@process@ptions
254 \def\@xprocess@ptions{%
255 \ifx\@currext\@clsextension\else
256 \@for\CurrentOption:=\@classoptionslist\do{%
257 \ifx\CurrentOption\@empty\else
258 \@expandtwoargs\in@{,\CurrentOption,}{,\@declaredoptions,}%
259 \ifin@
260 \@use@ption
261 \expandafter\let\csname ds@\CurrentOption\endcsname\@empty
262 \setminusfi
263 \{f_i\}%
264 \fi
265 \@process@pti@ns}
266 \@onlypreamble\@xprocess@ptions
   The common part of \ProcessOptions and \ProcessOptions*.
267 \def\@process@pti@ns{%
268 \@for\CurrentOption:=\@curroptions\do{%
269 \@ifundefined{ds@\CurrentOption}%
```

```
270 {\@use@ption
271 \default@ds}%
```
There should not be any non-empty definition of \CurrentOption at this point, as all the declared options were executed earlier. This is for compatibility with 2.09 styles which use \def\ds@. . . directly, and so have options which do not appear in \@declaredoptions.

```
272 \@use@ption}%
```
Clear all the definitions for option code. First set all the declared options to \relax, then reset the 'default' and 'empty' options. and the lst of declared options.

```
273 \@for\CurrentOption:=\@declaredoptions\do{%
```

```
274 \qquad \verb|\example\csname ds@\\CurrentOption\endcsname\relax\}/
```

```
275 \let\CurrentOption\@empty
```

```
276 \let\@fileswith@pti@ns\@@fileswith@pti@ns
```

```
277 \AtEndOfPackage{\let\@unprocessedoptions\relax}}
```

```
278 \@onlypreamble\@process@pti@ns
```

```
\@options \@options is a synonym for \ProcessOptions* for upward compatibility with
           LATEX2.09 style files.
```
279 \def\@options{\ProcessOptions\*} 280 \@onlypreamble\@options

\@use@ption Execute the code for the current option.

```
281 (/2ekernel)
                282 (latexrelease)\IncludeInRelease{2018/12/01}%
                283 (latexrelease) {\text{Question}} filter unused option list}%
                284 \langle *2ekernel | latexrelease)
                285 \def\@use@ption{%
                286 \@expandtwoargs\@removeelement
                287 {\expandafter\@remove@eq@value\CurrentOption=\@nil}%
                288 \@unusedoptionlist\@unusedoptionlist
                289 \csname ds@\CurrentOption\endcsname}
                290 (/2ekernel | latexrelease)
                291 (latexrelease)\EndIncludeInRelease
                292 (latexrelease)\IncludeInRelease{0000/00/00}%
                293 (latexrelease) {\text{Question}} filter unused option list}%
                294 (latexrelease)\def\@use@ption{%
                295 (latexrelease) \@expandtwoargs\@removeelement\CurrentOption
                296 \langle latexrelease\rangle \@unusedoptionlist\@unusedoptionlist
                297 (latexrelease) \csname ds@\CurrentOption\endcsname}
                298 (*2ekernel)
                299 \@onlypreamble\@use@ption
\Epsilon \leq \Epsilon \Epsilon executeOptions{\{option-list\}} executes the code declared for each option.
                300 (/2ekernel)
                301 (latexrelease)\IncludeInRelease{2017/01/01}%
                302 (latexrelease) {\{ExecuteOptions\}} {\ExecuteOptions}{Spaces in \ExecuteOptions}%
                303 (*2ekernel | latexrelease)
                304 \def\ExecuteOptions#1{%
                 Use \@fortmp here as it is anyway cleared during \@for loop so does not change
                 any existing names.
                305 \edef\@fortmp{\zap@space#1 \@empty}%
                306 \def\reserved@a##1\@nil{%
                307 \@for\CurrentOption:=\@fortmp\do
                308 {\csname ds@\CurrentOption\endcsname}%
                309 \edef\CurrentOption{##1}}%
                310 \expandafter\reserved@a\CurrentOption\@nil}
                311 (/2ekernel | latexrelease)
                312 (latexrelease)\EndIncludeInRelease
                313 (latexrelease)\IncludeInRelease{0000/00/00}%
                314 (latexrelease) {\Re} {\Re} {\Re}315 \latexrelease>\def\ExecuteOptions#1{%
                316 (latexrelease) \def\reserved@a##1\@nil{%
                317 (latexrelease) \@for\CurrentOption:=#1\do
                318 (latexrelease) {\sc {\csname ds@\CurrentOption\endcsname}%
                319 (latexrelease) \edef\CurrentOption{##1}}%
                320 (latexrelease) \expandafter\reserved@a\CurrentOption\@nil}
                321 \langle latexrelease\rangle\EndIncludeInRelease
                322 (*2ekernel)
                323 \@onlypreamble\ExecuteOptions
```
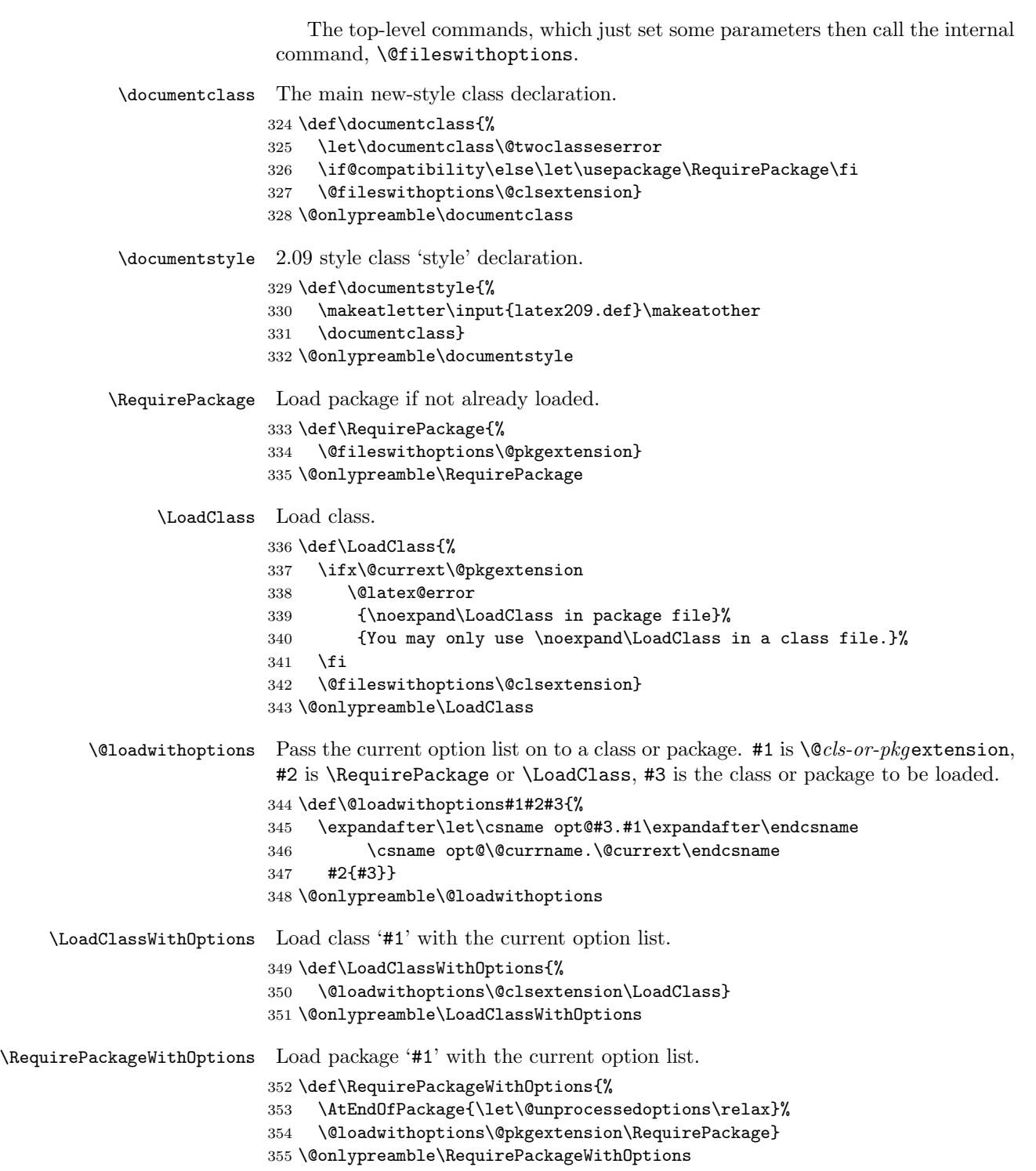

```
\usepackage To begin with, \usepackage produces an error. This is reset by \documentclass.
               356 \def\usepackage#1#{%
               357 \@latex@error
               358 {\noexpand \usepackage before \string\documentclass}%
               359 {\noexpand \usepackage may only appear in the document
               360 preamble, i.e.,\MessageBreak
               361 between \noexpand\documentclass and
               362 \string\begin{document}.}%
               363 \@gobble}
               364 \@onlypreamble\usepackage
\NeedsTeXFormat Check that the document is running on the correct system.
               365 \def\NeedsTeXFormat#1{%
               366 \def\reserved@a{#1}%
               367 \ifx\reserved@a\fmtname
               368 \expandafter\@needsformat
               369 \else
               370 \@latex@error{This file needs format '\reserved@a'%
               371 \MessageBreak but this is '\fmtname'}{%
               372 The current input file will not be processed
               373 further,\MessageBreak
               374 because it was written for some other flavor of
               375 TeX.\MessageBreak\@ehd}%
                If the file is not meant to be processed by \text{LATEX} 2_{\epsilon} we stop inputting it, but we
                do not end the run. We just end inputting the current file.
               376 \endinput \fi}
               377 \@onlypreamble\NeedsTeXFormat
               378 \def\@needsformat{%
               379 \@ifnextchar[%]
               380 \@needsf@rmat
               381 \{1\}382 \@onlypreamble\@needsformat
               383 \def\@needsf@rmat[#1]{%
               384 \@ifl@t@r\fmtversion{#1}{}%
               385 {\@latex@warning@no@line
               386 {You have requested release '#1' of LaTeX,\MessageBreak
               387 but only release '\fmtversion' is available}}}
               388 \@onlypreamble\@needsf@rmat
    \zetazap@space \zetaspace foo\langle space \rangle@empty removes all spaces from foo that are not pro-
                tected by { } groups.
               389 \def\zap@space#1 #2{%
               390 #1%
               391 \ifx#2\@empty\else\expandafter\zap@space\fi
               392 #2}
```
\@fileswithoptions The common part of \documentclass and \usepackage.

```
393 \def\@fileswithoptions#1{%
394 \@ifnextchar[%]
395 {\@fileswith@ptions#1}%
396 {\@fileswith@ptions#1[]}}
397 \@onlypreamble\@fileswithoptions
398 \def\@fileswith@ptions#1[#2]#3{%
399 \@ifnextchar[%]
400 {\@fileswith@pti@ns#1[{#2}]#3}%
401 {\@fileswith@pti@ns#1[{#2}]#3[]}}
402 \@onlypreamble\@fileswith@ptions
```
Then we do some work.

First of all, we define the global variables. Then we look to see if the file has already been loaded. If it has, we check that it was first loaded with at least the current options. If it has not, we add the current options to the package options, set the default version to be 0000/00/00, and load the file if we can find it. Then we check the version number.

Finally, we restore the old file name, reset the default option, and we set the catcode of @.

For classes, we can immediately process the file. For other types, #2 could be a comma separated list, so loop through, processing each one separately.

```
403 \langle /2ekernel)
```

```
404 (latexrelease)\IncludeInRelease{2018/12/01}%
405 (latexrelease) {\@fileswith@pti@ns}{ifx tests in \@fileswith@pti@ns}%
406 (*2ekernel | latexrelease)
407 \def\@fileswith@pti@ns#1[#2]#3[#4]{%
408 \ifx#1\@clsextension
409 \ifx\@classoptionslist\relax
410 \xdef\@classoptionslist{\zap@space#2 \@empty}%
Save raw class list.
411 \gdef\@raw@classoptionslist{#2}%
412 \def\reserved@a{%
413 \@onefilewithoptions#3[{#2}][{#4}]#1%
414 \@documentclasshook}%
415 \text{delse}416 \def\reserved@a{%
417 \@onefilewithoptions#3[{#2}][{#4}]#1}%
418 \fi
419 \else
```
build up a list of calls to **\@onefilewithoptions** (one for each package) without thrashing the parameter stack.

```
420 \def\reserved@b##1,{%
```
If #1 is \@nnil we have reached the end of the list (older version used \@nil here but **\@nil** is undefined so **\ifx** equal to all undefined commands)

421 \ifx\@nnil##1\relax\else

If \ifx\@nnil##1\n@nil is true then #1 is (presumably) empty (Older code used \relax which is slighly easier to get into #1 by mistake, which would spoil this test.)

```
422 \ifx\@nnil##1\@nnil\else
423 \noexpand\@onefilewithoptions##1[{#2}][{#4}]%
424 \noexpand\@pkgextension
425 \fi
426 \expandafter\reserved@b
427 \fi}%
428 \edef\reserved@a{\zap@space#3 \@empty}%
429 \edef\reserved@a{\expandafter\reserved@b\reserved@a,\@nnil,}%
430 \fi
431 \reserved@a}
432 \langle/2ekernel | latexrelease)
433 (latexrelease)\EndIncludeInRelease
434 (latexrelease)\IncludeInRelease{2017/01/01}%
435 (latexrelease) {\@fileswith@pti@ns}{ifx tests in \@fileswith@pti@ns}%
436 \latexrelease\\def\@fileswith@pti@ns#1[#2]#3[#4]{%
437 (latexrelease) \ifx#1\@clsextension
438 (latexrelease) \ifx\@classoptionslist\relax
439 (latexrelease) \xdef\@classoptionslist{\zap@space#2 \@empty}%
440 (latexrelease) \def\reserved@a{%
441 (latexrelease) \@onefilewithoptions#3[{#2}][{#4}]#1%
442 (latexrelease) \@documentclasshook}%
443 (latexrelease) \else
444 (latexrelease) \def\reserved@a{%<br>445 (latexrelease) \@onefilewithop
                      \@onefilewithoptions#3[{#2}][{#4}]#1}%
446 (latexrelease) \fi
447 (latexrelease) \else
448 (latexrelease) \def\reserved@b##1, {%
449 (latexrelease) \ifx\@nnil##1\relax\else
450 (latexrelease) \ifx\@nnil##1\@nnil\else
451 (latexrelease) \noexpand\@onefilewithoptions##1[{#2}][{#4}]%
452 (latexrelease) \noexpand\@pkgextension
453 (latexrelease) \fi
454 (latexrelease) \expandafter\reserved@b
455 (latexrelease) \fi}%
456 (latexrelease) \edef\reserved@a{\zap@space#3 \@empty}%
457 (latexrelease) \edef\reserved@a{\expandafter\reserved@b\reserved@a,\@nnil,}%
458 (latexrelease) \fi
459 (latexrelease) \reserved@a}
460 (latexrelease)\EndIncludeInRelease
461 (latexrelease)\IncludeInRelease{0000/00/00}%
462 (latexrelease) {\@fileswith@pti@ns}{ifx tests in \@fileswith@pti@ns}%
463 (latexrelease)\def\@fileswith@pti@ns#1[#2]#3[#4]{%
464 (latexrelease) \ifx#1\@clsextension
465 \langle hatexrelease\rangle \ifx\@classoptionslist\relax
466 (latexrelease) \xdef\@classoptionslist{\zap@space#2 \@empty}%
467 (latexrelease) \def\reserved@a{%
```

```
468 (latexrelease) \@onefilewithoptions#3[{#2}][{#4}]#1%
469 (latexrelease) \@documentclasshook}%
470 (latexrelease) \else
471 (latexrelease) \def\reserved@a{%
472 (latexrelease) \@onefilewithoptions#3[{#2}][{#4}]#1}%
473 (latexrelease) \fi
474 (latexrelease) \else
475 (latexrelease) \def\reserved@b##1, {%
476 (latexrelease) \ifx\@nil##1\relax\else
477 (latexrelease) \ifx\relax##1\relax\else
478 (latexrelease) \noexpand\@onefilewithoptions##1[{#2}][{#4}]%
479 (latexrelease) \noexpand\@pkgextension
480 \langle\text{latexrelease}\rangle \fi
481 (latexrelease) \expandafter\reserved@b
482 \langle latexrelease\rangle \fi}%
483 (latexrelease) \edef\reserved@a{\zap@space#3 \@empty}%
484 (latexrelease) \edef\reserved@a{%
485 \langle hatexrelease\rangle \expandafter\reserved@b\reserved@a,\@nil,}%
486 (latexrelease) \fi
487 (latexrelease) \reserved@a}
488 (latexrelease)\EndIncludeInRelease
```
489 (\*2ekernel)

490 \@onlypreamble\@fileswith@pti@ns

Have the main argument as #1, so we only need one **\expandafter** above.

```
491 \def\@onefilewithoptions#1[#2][#3]#4{%
```

```
492 \@pushfilename
```

```
493 \xdef\@currname{#1}%
```

```
494 \global\let\@currext#4%
```

```
495 \expandafter\let\csname\@currname.\@currext-h@@k\endcsname\@empty
```

```
496 \let\CurrentOption\@empty
```

```
497 \@reset@ptions
```
498 \makeatletter

Grab everything in a macro, so the parameter stack is popped before any processing begins.

```
499 \def\reserved@a{%
500 \@ifl@aded\@currext{#1}%
501 {\@if@ptions\@currext{#1}{#2}{}%
502 {\@latex@error
503 {Option clash for \@cls@pkg\space #1}%
504 {The package #1 has already been loaded
505 with options:\MessageBreak
506 \space\space[\@ptionlist{#1.\@currext}]\MessageBreak
507 There has now been an attempt to load it
508 with options\MessageBreak
509 \space\space[#2]\MessageBreak
510 Adding the global options:\MessageBreak
511 \space\space
512 \@ptionlist{#1.\@currext},#2\MessageBreak
```

```
513 to your \noexpand\documentclass declaration may fix this.%
514 \MessageBreak
515 Try typing \space <return> \space to proceed.}}}%
516 {\@pass@ptions\@currext{#2}{#1}%
517 \global\expandafter
518 \let\csname ver@\@currname.\@currext\endcsname\@empty
519 \InputIfFileExists
520 {\@currname.\@currext}%
521 \{1\}522 {\@missingfileerror\@currname\@currext}%
```
\@unprocessedoptions will generate an error for each specified option in a package unless a \ProcessOptions has appeared in the package file.

```
523 \let\@unprocessedoptions\@@unprocessedoptions
                  524 \csname\@currname.\@currext-h@@k\endcsname
                  525 \expandafter\let\csname\@currname.\@currext-h@@k\endcsname
                  526 \\@undefined
                  527 \@unprocessedoptions}%
                  528 \@ifl@ter\@currext{#1}{#3}{}%
                  529 {\@latex@warning@no@line
                  530 {You have requested, \on@line,
                  531 version\MessageBreak
                  532 '#3' of \@cls@pkg\space #1,\MessageBreak
                  533 but only version\MessageBreak
                  534 '\csname ver@#1.\@currext\endcsname'\MessageBreak
                  535 is available}}%
                  536 \ifx\@currext\@clsextension\let\LoadClass\@twoloadclasserror\fi
                  537 \@popfilename
                  538 \@reset@ptions}%
                  539 \reserved@a}
                  540 \@onlypreamble\@onefilewithoptions
\@@fileswith@pti@ns Save the definition (for error checking).
                  541 \let\@@fileswith@pti@ns\@fileswith@pti@ns
                  542 \@onlypreamble\@@fileswith@pti@ns
    \@reset@ptions Reset the default option, and clear lists of declared options.
                  543 \def\@reset@ptions{%
                  544 \global\ifx\@currext\@clsextension
                  545 \let\default@ds\OptionNotUsed
                  546 \else
                  547 \let\default@ds\@unknownoptionerror
                  548 \fi
                  549 \global\let\ds@\@empty
                  550 \global\let\@declaredoptions\@empty}
                  551 \@onlypreamble\@reset@ptions
```
### 4.1 Hooks

Allow code do be saved to be executed at specific later times.

Save things in macros, I considered using toks registers, (and \addto@hook from the NFSS code, that would require stacking the contents in the case of required packages, so just generate a new macro for each package.

```
\@begindocumenthook
Stuff to appear at the beginning or end of the document.
   \@enddocumenthook
552 \ifx\@begindocumenthook\@undefined
                     553 \let\@begindocumenthook\@empty
                    554 \fi
                    555 \let\@enddocumenthook\@empty
      \g@addto@macro Globally add to the end of a macro.
                    556 \long\def\g@addto@macro#1#2{%
                    557 \begingroup
                    558 \toks@\expandafter{#1#2}%
                    559 \xdef#1{\the\toks@}%
                    560 \endgroup}
     \AtEndOfPackage
The access functions.
       \AtEndOfClass
561 \def\AtEndOfPackage{%
    \AtBeginDocument
562 \expandafter\g@addto@macro\csname\@currname.\@currext-h@@k\endcsname}
      \AtEndDocument
563 \let\AtEndOfClass\AtEndOfPackage
                    564 \@onlypreamble\AtEndOfPackage
                    565 \@onlypreamble\AtEndOfClass
                     566 \def\AtBeginDocument{\g@addto@macro\@begindocumenthook}
                    567 \def\AtEndDocument{\g@addto@macro\@enddocumenthook}
                    568 \@onlypreamble\AtBeginDocument
          \@cls@pkg The current file type.
                    569 \def\@cls@pkg{%
                    570 \ifx\@currext\@clsextension
                    571 document class%
                    572 \else
                    573 package%
                    574 \fi}
                    575 \@onlypreamble\@cls@pkg
\@unknownoptionerror Bad option.
                    576 \def\@unknownoptionerror{%
                    577 \@latex@error
                    578 {Unknown option '\CurrentOption' for \@cls@pkg\space'\@currname'}%
                    579 {The option '\CurrentOption' was not declared in
                    580 \@cls@pkg\space'\@currname', perhaps you\MessageBreak
                    581 misspelled its name.
                    582 Try typing \space <return>
                    583 \space to proceed.}}
```
\@onlypreamble\@unknownoptionerror

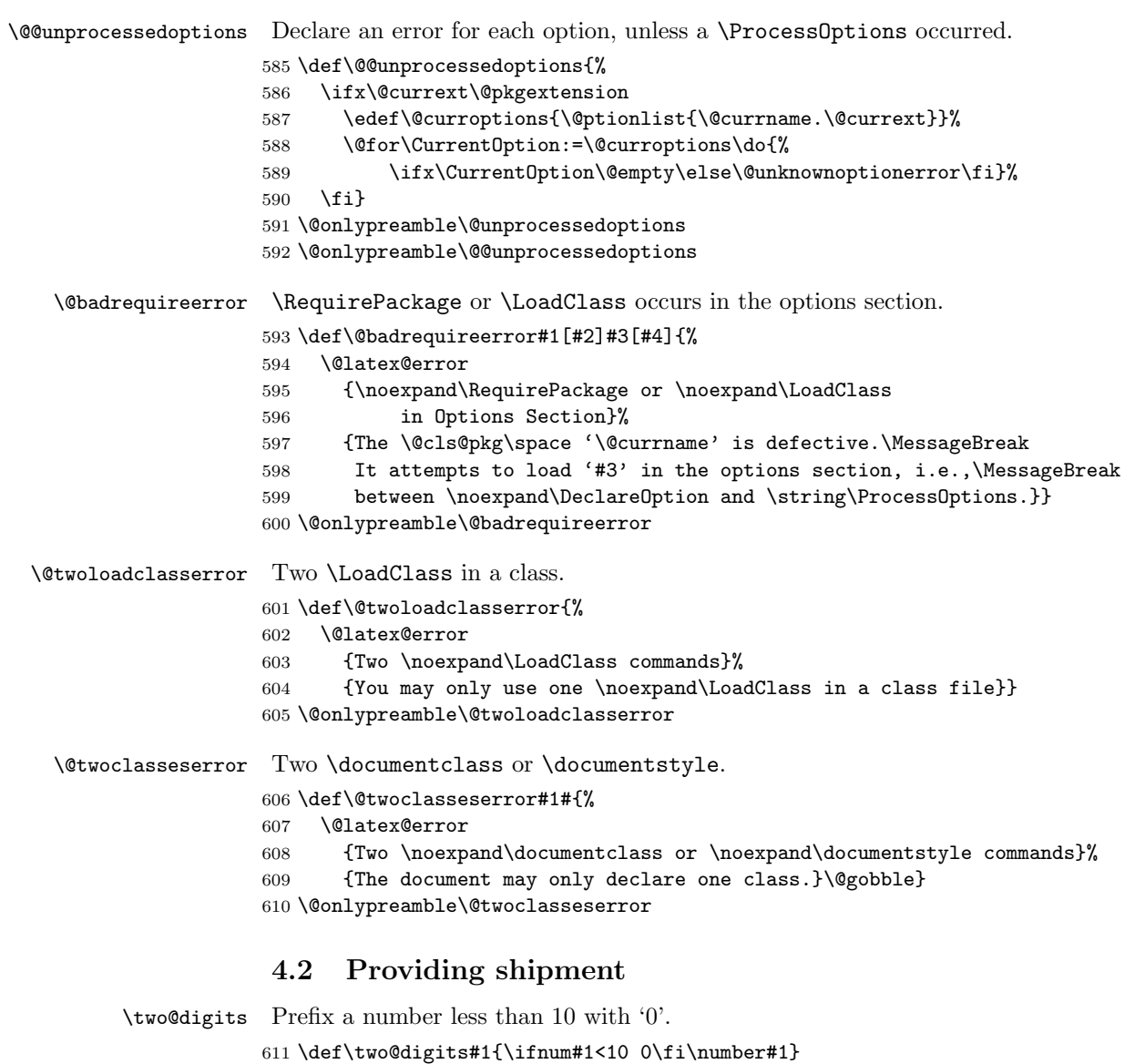

\filecontents This environment implements inline files. The star-form does not write extra \endfilecontents comments into the file.

> \begingroup% \@tempcnta=1 \loop \catcode\@tempcnta=12 % \advance\@tempcnta\@ne % 617 \ifnum\@tempcnta<32 %<br>618 \repeat %  $\text{repeat}$

```
619 \catcode '\*=11 %
620 \catcode'\^^M\active%
621 \catcode'\^^L\active\let^^L\relax%
622 \catcode'\^^I\active%
623 \gdef\filecontents{\@tempswatrue\filec@ntents}%
624 \gdef\filecontents*{\@tempswafalse\filec@ntents}%
625 \gdef\filec@ntents#1{%
626 \openin\@inputcheck#1 %
627 \ifeof\@inputcheck%
628 \@latex@warning@no@line%
629 {Writing file '\@currdir#1'}%
630 \chardef\reserved@c15 %
631 \ch@ck7\reserved@c\write%
632 \immediate\openout\reserved@c#1\relax%
633 \else%
634 \closein\@inputcheck%
635 \@latex@warning@no@line%
636 {File '#1' already exists on the system.\MessageBreak%
637 Not generating it from this source}%
638 \let\write\@gobbletwo%
639 \let\closeout\@gobble%
640 \fi%
641 \if@tempswa%
642 \immediate\write\reserved@c{%
643 \@percentchar\@percentchar\space%
644 \expandafter\@gobble\string\LaTeX2e file '#1'^^J%
645 \@percentchar\@percentchar\space generated by the \%646 '\@currenvir' \expandafter\@gobblefour\string\newenvironment^^J%
647 \@percentchar\@percentchar\space from source '\jobname' on %
648 \number\year/\two@digits\month/\two@digits\day.^^J%
649 \@percentchar\@percentchar}%
650 \fi%
651 \let\do\@makeother\dospecials%
```
If there are active characters in the upper half (e.g., from inputenc there would be confusion so we render everything harmless.

```
652 \count@ 128\relax%
653 \loop%
654 \catcode\count@ 11\relax%
655 \advance\count@ \@ne%
656 \ifnum\count@<\@cclvi%
657 \repeat%
658 \edef\E{\@backslashchar end\string{\@currenvir\string}}%
659 \edef\reserved@b{%
660 \def\noexpand\reserved@b%
661 ####1\E####2\E####3\relax}%
662 \reserved@b{%
663 \ifx\relax##3\relax%
```

```
There was no \end{filecontents}
664 \immediate\write\reserved@c{##1}%
665 \else%
There was a \end{filecontents}, so stop this time.
666 \edef^^M{\noexpand\end{\@currenvir}}%
667 \ifx\relax##1\relax%
668 \else%
Text before the \end, write it with a warning.
669 \@latex@warning{Writing text '##1' before %
670 \string\end{\@currenvir}\MessageBreak as last line of #1}%
671 \immediate\write\reserved@c{##1}%
672 \fi%
673 \ifx\relax##2\relax%
674 \else%
Text after the \end, ignore it with a warning.
675 \@latex@warning{%
676 Ignoring text '##2' after \string\end{\@currenvir}}%
677 \{f_i\}678 \{f_i\}679 ^^M}%
680 \catcode'\^^L\active%
681 \let\L\@undefined%
682 \def^^L{\expandafter\ifx\csname L\endcsname\relax\fi ^^J^^J}%
683 \catcode'\^^I\active%
684 \let\I\@undefined%
685 \def^^I{\expandafter\ifx\csname I\endcsname\relax\fi\space}%
686 \catcode'\^^M\active%
687 \edef^^M##1^^M{%
688 \noexpand\reserved@b##1\E\E\relax}}%
689 \endgroup%
690 \begingroup
691 \catcode'|=\catcode'\%
692 \catcode'\%=12
693 \catcode'\*=11
694 \gdef\@percentchar{%}
695 \gdef\endfilecontents{|
696 \immediate\closeout\reserved@c
697 \def\T##1##2##3{|
698 \ifx##1\@undefined\else
699 \@latex@warning@no@line{##2 has been converted to Blank ##3e}|
700 \fi}|
701 \T\L{Form Feed}{Lin}|
702 \T\I{Tab}{Spac}|
703 \immediate\write\@unused{}}
704 \global\let\endfilecontents*\endfilecontents
705 \@onlypreamble\filecontents
706 \@onlypreamble\endfilecontents
```

```
707 \@onlypreamble\filecontents*
708 \@onlypreamble\endfilecontents*
709 \endgroup
```
710 \@onlypreamble\filec@ntents

# 5 Package/class rollback mechanism

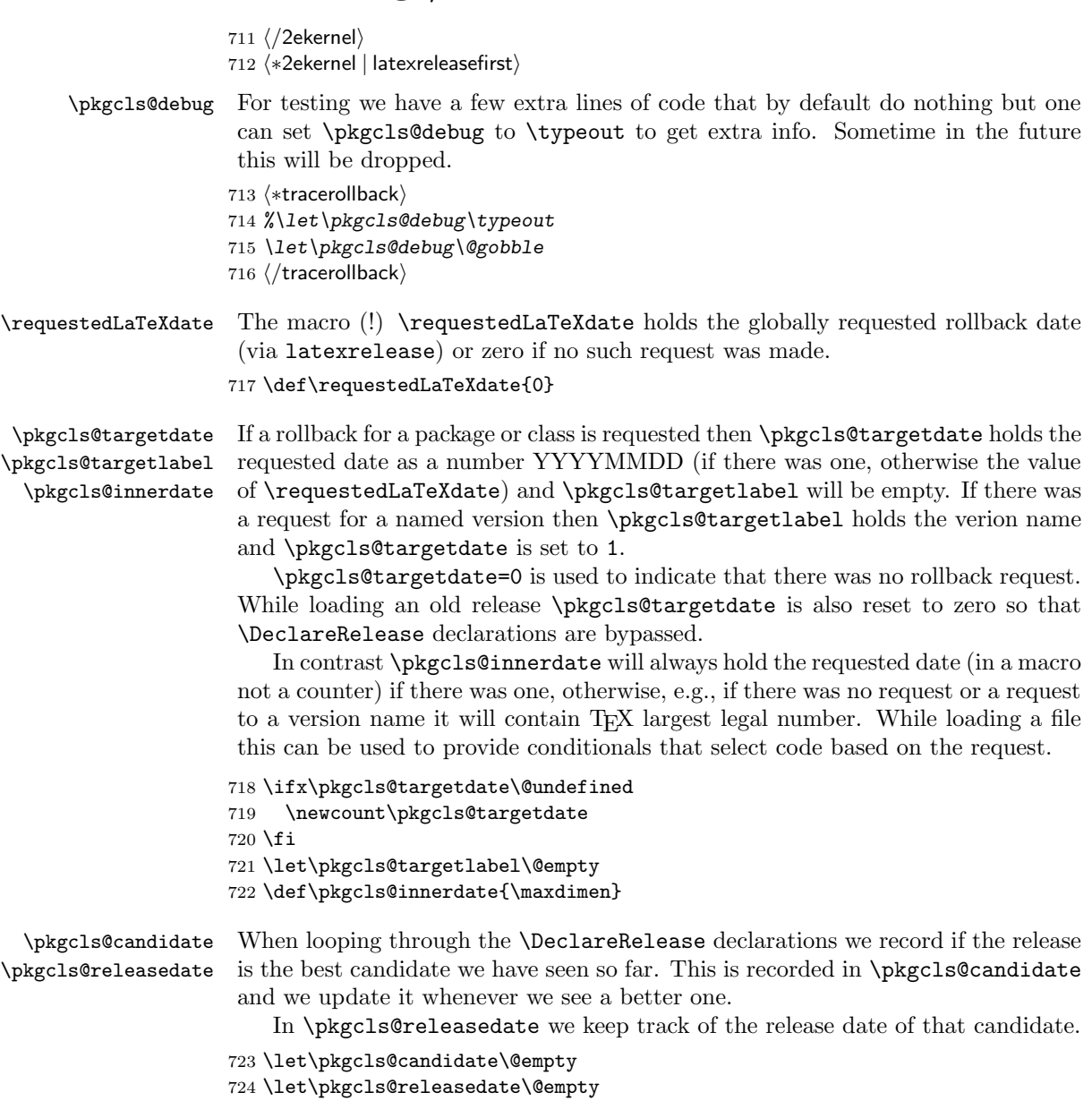

\load@onefilewithoptions \@onefilewithoptions

the best place to add the rollback code is at the point where \@onefilewithoptions is called to load a single class or package.

To make things easy we save the old definition as \load@onefilewithoptions and then provide a new interface.

Important: as this code is also unconditionally placed into latexrelease we can only do this name change once otherwise both macros will contain the same code.

725 \ifx\load@onefilewithoptions\@undefined

726 \let\load@onefilewithoptions\@onefilewithoptions

```
727 \def\@onefilewithoptions#1[#2][#3]#4{%
```
First a bit of tracing normally disabled.

### 728 (\*tracerollback)

```
729 \pkgcls@debug{--- File loaded request (\noexpand\usepackage or ...)}%
730 \pkgcls@debug{\@spaces 1: #1}%
731 \pkgcls@debug{\@spaces 2: #2}%
732 \pkgcls@debug{\@spaces 3: #3}%
733 \pkgcls@debug{\@spaces 4: #4}%
734 \langle/tracerollback\rangle
```
Two of the arguments are needed later on in error/warning messages so we save them.

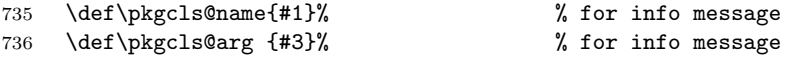

then we parse the final optional argument to determine if there is a specific rollback request for the current file. This will set \pkgcls@targetdate, \pkgcls@targetlabel and \pkgcls@mindate.

### 737 \pkgcls@parse@date@arg{#3}%

When determining the correct release to load we keep track of candiates in \pkgcls@candidate and initially we don't have any:

738 \let\pkgcls@candidate\@empty

If we had a rollback request then #3 may contain data but not necessarily a "minimal date" so instead of passing it on we pass on the content of \pkgcls@mindate. We need to pass the value not the command, otherwise nested packages may pick up the wrong information.

- 739 \begingroup
- 740 \edef\reserved@a{% 741 \endgroup 742 \unexpanded{\load@onefilewithoptions#1[#2]}% 743 [\pkgcls@mindate]% 744 \unexpanded{#4}}%
- 745 \reserved@a
- 746 }
- 747 \fi

### \pkgcls@parse@date@arg The \pkgcls@parse@date@arg command parses the second optional argument of \usepackage, \RequirePackage or \documentclass for a rollback request setting the values of \pkgcls@targetdate and \pkgcls@targetlabel.

This optional argument has a dual purpose: If it just contains a date string then this means that the package should have at least that date (to ensure that a certain feature is actually available, or a certain bug has been fixed). When the package gets loaded the information in \Provides... will then be checked against this request.

But if it starts with an equal sign followed by a date string or followed by a version name then this means that we should roll back to the state of the package at tht date or to the version with the requested name.

If there was no optional argument or the optional argument does not start with "=" then the \pkgcls@targetdate is set to the date of the overall rollback request (via latexrelease) or if that was not given it is set to 0. In either case \pkgcls@targetlabel will be made empty.

If the argument doesn't start with "=" then it is supposed to be a "minimal" date" and we therefore save the value in \pkgcls@mindate, otherwise this macro is made empty.

So in summary we have:

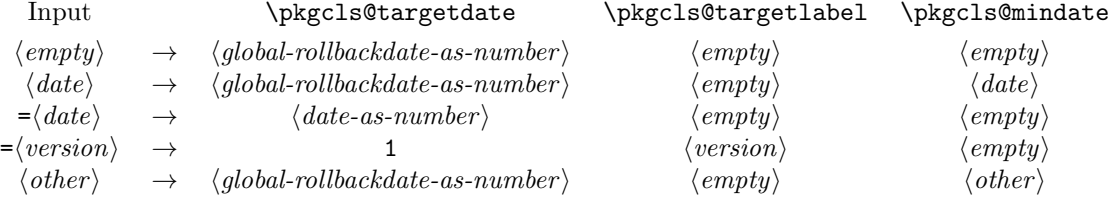

where  $\langle global\text{-}rollbackdate\text{-}as\text{-}number \rangle$  is a date request given via latexrelease or if there wasn't one 0.

### 748 \def\pkgcls@parse@date@arg #1{%

If the argument is empty we use the rollback date from latexrelease which has the value of zero if there was no rollback request. The label and the minimal date is made empty in that case.

```
749 \ifx\@nil#1\@nil
750 \pkgcls@targetdate\requestedLaTeXdate\relax
751 \let\pkgcls@targetlabel\@empty
752 \let\pkgcls@mindate\@empty
```
Otherwise we parse the argument further, checking for a = as the first character. We append  $a = at$  the end so that there is at least one such character in the argument.

```
753 \else
754 \pkgcls@parse@date@arg@#1=\@nil\relax
755 \fi
756 }
```
The actual parsing work then happens in \pkgcls@parse@date@arg@:

### 757 \def\pkgcls@parse@date@arg@#1=#2\@nil{%

We set \pkgcls@targetdate depending on the parsing result; the code is expandable so we can do the parsing as part of the assignment.

### 758 \pkgcls@targetdate

If a = was in first position then #1 will be empty. In that case #2 will be the original argument with a = appended.

This can be parsed with \@parse@version, the trailing character is simply ignored. This macro returns the parsed date as a number (or zero if it wasn't a date) and accepts both YYYY/MM/DD and YYYY-MM-DD formats.

```
759 \ifx\@nil#1\@nil
```
### 760 \@parse@version0#2//00\@nil\relax

Whatever is returned is thus assigned to \pkgcls@targetdate and therefore we can now test its value. If the value is zero we assume that the remaining argument string represents a version and change \pkgcls@targetdate and set \pkgcls@targetlabel to the version name (after stripping off the trailing =.

```
761 \ifnum \pkgcls@targetdate=\z@
762 \pkgcls@targetdate\@ne
763 \def\pkgcls@innerdate{\maxdimen}%
764 \pkgcls@parse@date@arg@version#2%
765 \else
766 \edef\pkgcls@innerdate{\the\pkgcls@targetdate}%
767 \fi
768 \let\pkgcls@mindate\@empty
769 \else
```
If  $#1$  was not empty then there wasn't a = character in first position so we we are dealing either with a "minimum date" or with some incorrect data. We assume the former and make the following assignments (the first one finishing the assignment of \pkgcls@targetdate):

```
770 \requestedLaTeXdate\relax
771 \let\pkgcls@targetlabel\@empty
772 \def\pkgcls@innerdate{\maxdimen}%
773 \def\pkgcls@mindate{#1}%
```
If the min-date is after the requested rollback date (if there is any, i.e., if it is not zero) then we have a conflict and therefore issue a warning.

```
774 \ifnum \pkgcls@targetdate > \z@
775 \ifnum \@parse@version0#1//00\@nil > \pkgcls@targetdate
776 \@latex@warning@no@line{Suspicious rollback/min-date date given\MessageBreak
777 A minimal date of #1 has been specified for
778 \@cls@pkg\MessageBreak '\pkgcls@name'.\MessageBreak
779 But this is in conflict
780 with a rollback request to \requestedpatchdate}
781 \fi
782 \fi
783 \fi
784 }
Strip off te trailing = and assign the version name to \pkgcls@targetlabel.
```

```
785 \def\pkgcls@parse@date@arg@version#1={%
786 \def\pkgcls@targetlabel{#1}}
```
### \DeclareRelease First argument is the "name" of the release and it can be left empty if one doesn't like to give a name to the release. The second argument is that from which on this release was available (or should be used in case of minor updates). The final argument is the external file name of this release, by convention this should be  $\langle pkg/cls-name \rangle - \langle date \rangle$ .  $\langle extension \rangle$  but this is not enforced and through this argument one can overwrite it.

```
787 \def\DeclareRelease#1#2#3{%
788 \ifnum\pkgcls@targetdate>\z@ % some sort of rollback request
789 (*tracerollback)
790 \pkgcls@debug{---\string\DeclareRelease:}%
791 \pkgcls@debug{\@spaces 1: #1}%
792 \pkgcls@debug{\@spaces 2: #2}%
793 \pkgcls@debug{\@spaces 3: #3}%
794 \langle/tracerollback\rangle
```
If the date argument #2 is empty we are dealing with a special release that should be only accessible via its name; a typical use case would be a "beta" release. So if we are currently processing a date request we ignore it and otherwise we check if we can match the name and if so load the corresponding release file.

```
795 \ifx\@nil#2\@nil
796 \ifnum\pkgcls@targetdate=\@ne % named request
797 \def\reserved@a{#1}%
798 \ifx\pkgcls@targetlabel\reserved@a
799 \pkgcls@use@this@release{#3}{}%
800 (*tracerollback)
801 \leq \leq \leq \leq \leq \leq \leq \leq \leq \leq \leq \leq \leq \leq \leq \leq \leq \leq \leq \leq \leq \leq \leq \leq \leq \leq \leq \leq \leq \leq \leq \leq \leq \leq \leq \leq802 \pkgcls@debug{Label doesn't match}%
803 \langle/tracerollback\rangle804 \fi
805 (*tracerollback)
806 \else
807 \pkgcls@debug{Date request: ignored}%
808 (/tracerollback)
809 \fi
810 \else
```
If the value of \pkgcls@targetdate is greater than 1 (or in reality greater than something like 19930101) we are dealing with a rollback request to a specific date.

811 \ifnum\pkgcls@targetdate>\@ne % a real request

So we parse the date of this release to check if it is before or after the request date.

```
812 \ifnum\@parse@version#2//00\@nil
813 >\pkgcls@targetdate
```
If it is after we have to distinguish between two cases: If there was an earlier candidate we use that one because the other is too late, but if there wasn't one (i.e., if current release is the oldest that exists) we use it as the best choice. However in that case something is wrong (as there shouldn't be a rollback to a date where a package used doesn't yet exists. So we make a complained to the user.

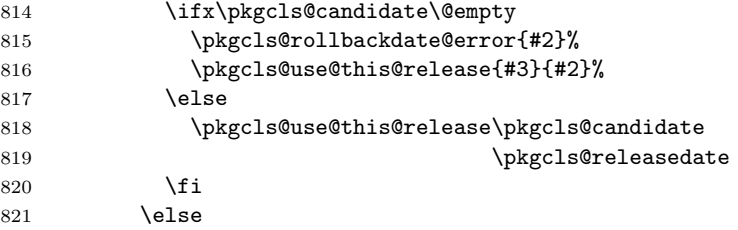

Otherwise, if the release date of this version is before the target rollback and we record it as a candidate. But we don't use it yet as there may be another release which is still before the target rollback.

```
822 \def\pkgcls@candidate{#3}%
823 \def\pkgcls@releasedate{#2}%
824 (*tracerollback)
825 \pkgcls@debug{New candidate: #3}%
826 \langle/tracerollback\rangle827 \fi
828 \else
```
If we end up in this branch we have a named version request. So we check if \pkgcls@targetlabel matches the current name and if yes we use this release immediately, otherwise we do nothing as a later declaration may match it.

```
829 \def\reserved@a{#1}%
830 \ifx\pkgcls@targetlabel\reserved@a
831 \pkgcls@use@this@release{#3}{#2}%
832 (*tracerollback)
833 \else
834 \pkgcls@debug{Label doesn't match}%
835 (/tracerollback)
836 \fi
837 \overline{f}838 \fi
839 \fi
840 }
```
\pkgcls@use@this@release If a certain release has been selected (stored in the external file given in #1) we need to input it and afterwards stop reading the current file.

841 \def\pkgcls@use@this@release#1#2{%

Before that we record the selection made inside the transcript.

### 842 \pkgcls@show@selection{#1}{#2}%

We then set the \pkgcls@targetdate to zero so that any \DeclareRelease or  $\Delta$  >DeclareCurrentRelease in the file we now load are bypassed<sup>1</sup> and then we finally load the correct release.

After loading that file we need to stop reading the current file so we issue \endinput. Note that the \relax before that is essential to ensure that the

<sup>&</sup>lt;sup>1</sup>The older release may also have such declarations inside if it was a simply copy of the .sty or .cls file current at that date. Removing these declarations would make the file load a tiny bit faster, but this way it works in any case.

\endinput is only happening after the file has been fully processed, otherwise it would act after the first line of the **\@@input!** 

```
843 \pkgcls@targetdate\z@
844 \@@input #1\relax
845 \endinput
846 }
```
\pkgcls@show@selection This command records what selection was made. As that is needed in two places (and it is rather lengthly) it was placed in a separate command. The first argument is the name of the external file that is being loaded and is only needed for debugging. The second argument is the date that corresponds to this file and it is used as part of the message.

```
847 \def\pkgcls@show@selection#1#2{%
848 (*tracerollback)
849 \pkgcls@debug{Result: use #1}%
850 \langle/tracerollback\rangle851 \GenericInfo
852 {\@spaces\@spaces\space}{Rollback for
853 \@cls@pkg\space'\@currname' requested ->
854 \ifnum\pkgcls@targetdate>\@ne
855 date
856 \ifnum\requestedLaTeXdate=\pkgcls@targetdate
857 \requestedpatchdate
858 \else
859 \expandafter\@gobble\pkgcls@arg
860 \fi.\MessageBreak
```
Instead of "best approximation" we could say that we have been able to exactly match the date (if it is exact), but that would mean extra tests without much gain, so not done.

```
861 Best approximation is
862 \else
863 version '\pkgcls@targetlabel'.\MessageBreak
864 This corresponds to
865 \fi
866 \ifx\@nil#2\@nil
867 a special release%
868 \else
869 the release introduced on #2%
870 \fi
871 \@gobble}%
872 }
```
\pkgcls@rollbackdate@error This is called if the requested rollback date is earlier than the earliest known release of a package or class.

> A similar error is given if global rollback date and min-date on a specific package conflict with each other, but that case is happens only once so it is is inlined.

873 \def\pkgcls@rollbackdate@error#1{%

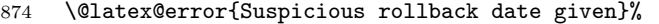

875 {The \@cls@pkg\space'\@currname' claims that it

876 came into existence on #1 which\MessageBreak

877 is after your requested rollback date --- so

878 something is wrong here.\MessageBreak

879 Continue and we use the earliest known release.}}

 $800$ 

\DeclareCurrentRelease This declares the date (and possible name) of the current version of a package or class.

880 \def\DeclareCurrentRelease#1#2{%

First we test if \pkgcls@targetdate is greater than zero, otherwise this code is bypassed (as there is no rollback request).

```
881 \ifnum\pkgcls@targetdate>\z@ % some sort of rollback request
882 (*tracerollback)
883 \pkgcls@debug{---DeclareCurrentRelease}%
```
884 \pkgcls@debug{ 1: #1}% 885 \pkgcls@debug{ 2: #2}% 886 (/tracerollback)

If the value is greater than 1 we have to deal with a date request, so we parse #2 as a date and compare it with \pkgcls@targetdate.

```
887 \ifnum\pkgcls@targetdate>\@ne % a date request
888 \ifnum\@parse@version#2//00\@nil
889 >\pkgcls@targetdate
```
If it is greater that means the release date if this file is later than the requested rollback date. Again we have two cases: If there was a previous candidate release we use that one as the current release is too young, but if there wasn't we have to use this release nevertheless as there isn't any alternative.

However this case can only happen if there is a \DeclareCurrentRelease but no declared older releases (so basically the use of the declaration is a bit dubious).

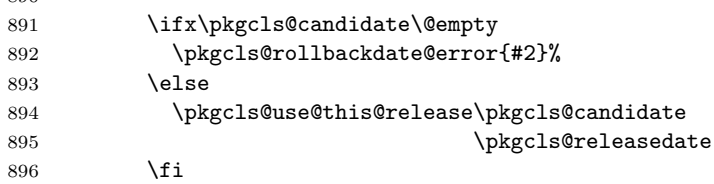

Otherwise the curent file is the right release, so we record that in the transcript and then carry on.

```
897 \else
898 \pkgcls@show@selection{current version}{#2}%
899 \fi
900 \else % a label request
```
Otherwise we have a rollback request to a named version so we check if that fits the current name and if not give an error as this was the last possible opportunity.

```
901 \def\reserved@a{#1}%
902 \ifx\pkgcls@targetlabel\reserved@a
```

```
903 \pkgcls@show@selection{current version}{#2}%
904 \else
905 \@latex@error{Requested version '\pkgcls@targetlabel' for
906 \@cls@pkg\space'\@currname' is unknown}\@ehc
907 \fi
908 \fi
909 \fi
910 }
```
\IfTargetDateBefore This enables a simple form of conditional code inside a class or package file. If there is a date request and the request date is earlier than the first argument the code in the second argument is processed otherwise the code in the third argument is processed. If there was no date request then we also execute the third argument, i.e., we will get the "latest" version of the file.

Most often the second argument (before-date-code) will be empty.

```
911 \long\def\IfTargetDateBefore#1{%
912 \ifnum\pkgcls@innerdate <%
913 \expandafter\@parse@version\expandafter0#1//00\@nil
914 \typeout{Exclude code introduced on #1}%
915 \expandafter\@firstoftwo
916 \else
917 \typeout{Include code introduced on #1}%
918 \expandafter\@secondoftwo
919 \fi
920 }
```
921  $\langle$ /2ekernel | latexreleasefirst)

# 6 After Preamble

Finally we declare a package that allows all the commands declared above to be \@onlypreamble to be used after \begin{document}.

```
922 (*afterpreamble)
923 \NeedsTeXFormat{LaTeX2e}
924 \ProvidesPackage{pkgindoc}
925 [1994/10/20 v1.1 Package Interface in Document (DPC)]
926 \def\reserved@a#1\do\@classoptionslist#2\do\filec@ntents#3\relax{%
927 \gdef\@preamblecmds{#1#3}}
928 \expandafter\reserved@a\@preamblecmds\relax
929 (/afterpreamble)
```